## Package 'openPrimeRui'

May 20, 2024

Title Shiny Application for Multiplex PCR Primer Design and Analysis

**Version** 1.26.0

Description A Shiny application providing methods for designing, evaluating, and comparing primer sets for multiplex polymerase chain reaction. Primers are designed by solving a set cover problem such that the number of covered template sequences is maximized with the smallest possible set of primers. To guarantee that high-quality primers are generated, only primers fulfilling constraints on their physicochemical properties are selected.

**Depends** R ( $>= 4.0.0$ ), openPrimeR ( $>= 0.99.0$ )

License GPL-2

Encoding UTF-8

RoxygenNote 6.0.1

**Imports** shiny ( $>= 1.0.2$ ), shinyjs ( $>= 0.9$ ), shinyBS ( $>= 0.61$ ), DT ( $>=$ 0.2), rmarkdown (>= 1.0)

**Suggests** knitr  $(>= 1.13)$ 

biocViews Software, Technology

VignetteBuilder knitr

PackageStatus Deprecated

git\_url https://git.bioconductor.org/packages/openPrimeRui

git\_branch RELEASE\_3\_19

git\_last\_commit 480822b

git\_last\_commit\_date 2024-04-30

Repository Bioconductor 3.19

Date/Publication 2024-05-19

Author Matthias Döring [aut, cre], Nico Pfeifer [aut]

Maintainer Matthias Döring <matthias-doering@gmx.de>

### <span id="page-1-0"></span>**Contents**

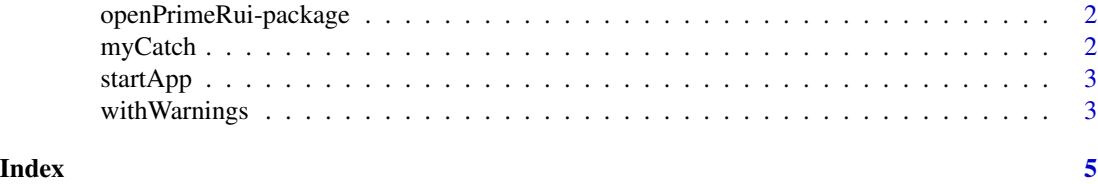

openPrimeRui-package *The openPrimeR Shiny Application.*

#### Description

Using the openPrimeR Shiny application, you can evaluate existing primers or design novel primers for multiplex polymerase chain reaction that are optimized with respect to the coverage of template sequences and the physicochemical properties of the primers.

#### Details

The Shiny application can be started using [startApp](#page-2-1), which should open the frontend in your default web browser.

#### Author(s)

Maintainer: Matthias Döring <mdoering@mpi-inf.mpg.de>

Authors:

• Nico Pfeifer <pfeifer@informatik.uni-tuebingen.de>

myCatch *Custom Catch Function*

#### Description

Returns a data frame if the input expression causes an error, otherwise returns the value of the evaluated expression.

#### Usage

```
myCatch(expr)
```
#### Arguments

expr Expression to evaluate.

#### Value

The evaluated expression.

<span id="page-2-1"></span><span id="page-2-0"></span>

#### Description

Starts the openPrimeR Shiny application. A new tab should open in your default browser. If no browser is opened, please consider the console output to identify the local port on which the server is running and manually open the shown URL.

#### Usage

startApp()

#### Value

Opens the Shiny app in a web browser.

#### Note

The Shiny app can be started only if you fulfill all of the suggested package dependencies for the Shiny framework, so please ensure that you've installed openPrimeR including all suggested dependencies.

#### Examples

```
# Start the shiny app
## Not run:
startApp()
## End(Not run)
# Only run this example in interactive R sessions:
if (interactive()) {
startApp()
}
```
withWarnings *Error/Warning Handler.*

#### Description

Evaluates an expression without throwing warning/errors.

#### Usage

withWarnings(expr)

#### Arguments

expr Expression to evaluate

#### Details

Instead of throwing warnings/errors, the warnings/errors are returned in a list object, alongside with the results.

#### Value

List containing values, warnings, and errors.

# <span id="page-4-0"></span>Index

∗ internal myCatch, [2](#page-1-0) withWarnings, [3](#page-2-0)

myCatch, [2](#page-1-0)

openPrimeRui *(*openPrimeRui-package*)*, [2](#page-1-0) openPrimeRui-package, [2](#page-1-0)

startApp, *[2](#page-1-0)*, [3](#page-2-0)

withWarnings, [3](#page-2-0)